### RAPP Platform Tests - Cognitive Exercise v0.6.0

Generated by Doxygen 1.8.6

Fri Jul 29 2016 18:44:25

## **Contents**

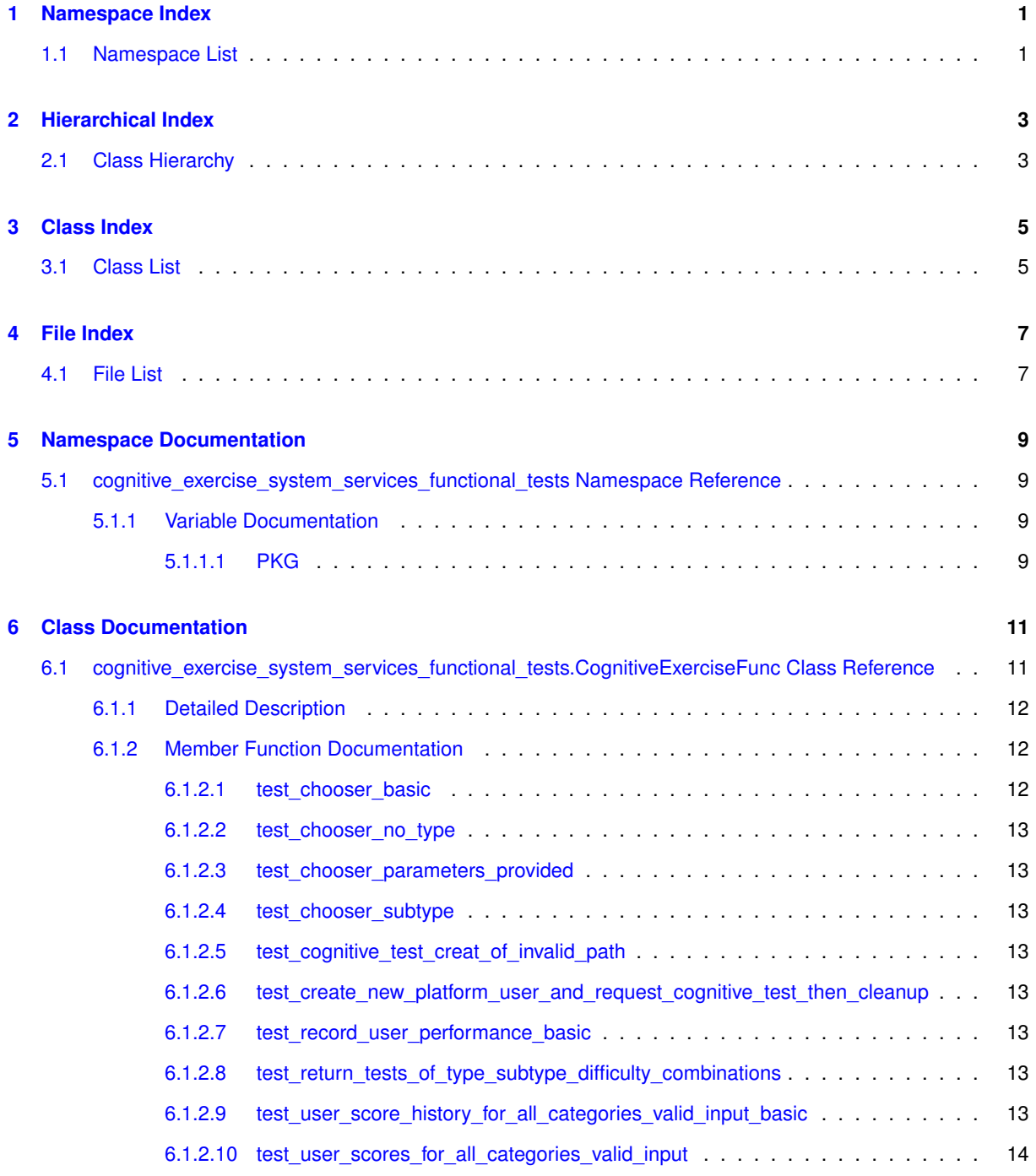

### **[7 File Documentation](#page-18-0) 15**

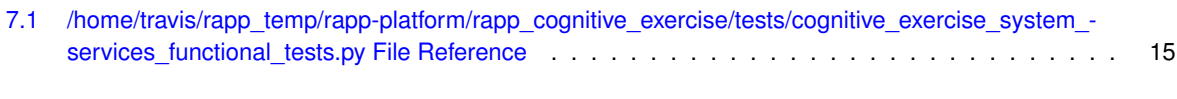

**[Index](#page-19-0) 16**

# <span id="page-4-0"></span>**Namespace Index**

### <span id="page-4-1"></span>**1.1 Namespace List**

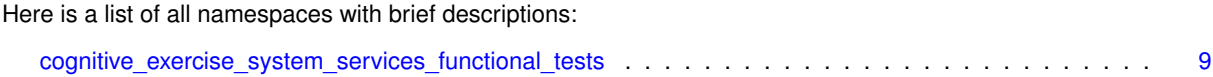

# <span id="page-6-0"></span>**Hierarchical Index**

### <span id="page-6-1"></span>**2.1 Class Hierarchy**

This inheritance list is sorted roughly, but not completely, alphabetically:

**TestCase** 

cognitive\_exercise\_system\_services\_functional\_tests.CognitiveExerciseFunc . . . . . . . . . . . . . . [11](#page-14-1)

## <span id="page-8-0"></span>**Class Index**

### <span id="page-8-1"></span>**3.1 Class List**

Here are the classes, structs, unions and interfaces with brief descriptions:

[cognitive\\_exercise\\_system\\_services\\_functional\\_tests.CognitiveExerciseFunc](#page-14-1) Inherits the unittest. TestCase class in order to offer functional tests functionality . . . . . . . . . [11](#page-14-1)

# <span id="page-10-0"></span>**File Index**

### <span id="page-10-1"></span>**4.1 File List**

Here is a list of all files with brief descriptions:

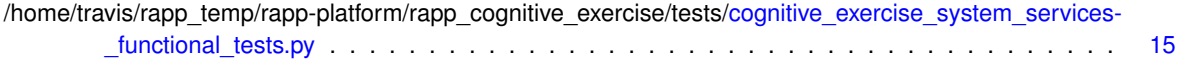

## <span id="page-12-4"></span><span id="page-12-0"></span>**Namespace Documentation**

### <span id="page-12-1"></span>**5.1 cognitive\_exercise\_system\_services\_functional\_tests Namespace Reference**

#### **Classes**

• class [CognitiveExerciseFunc](#page-14-1)

*Inherits the unittest.TestCase class in order to offer functional tests functionality.*

### **Variables**

• string  $PKG = 'rapp$  $PKG = 'rapp$  cognitive exercise'

### <span id="page-12-2"></span>**5.1.1 Variable Documentation**

<span id="page-12-3"></span>**5.1.1.1 string cognitive\_exercise\_system\_services\_functional\_tests.PKG = 'rapp\_cognitive\_exercise'**

Definition at line 18 of file cognitive exercise\_system\_services\_functional\_tests.py.

## <span id="page-14-2"></span><span id="page-14-0"></span>**Class Documentation**

<span id="page-14-1"></span>**6.1 cognitive\_exercise\_system\_services\_functional\_tests.CognitiveExerciseFunc Class Reference**

Inherits the unittest.TestCase class in order to offer functional tests functionality. Inheritance diagram for cognitive\_exercise\_system\_services\_functional\_tests.CognitiveExerciseFunc:

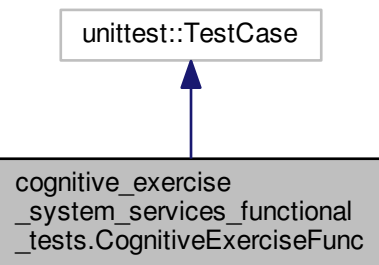

<span id="page-15-4"></span>Collaboration diagram for cognitive\_exercise\_system\_services\_functional\_tests.CognitiveExerciseFunc:

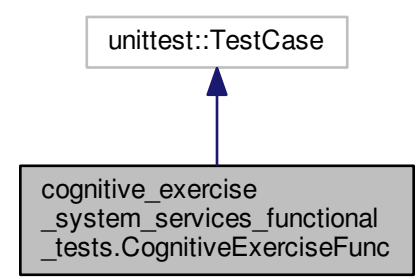

#### **Public Member Functions**

- def [test\\_chooser\\_basic](#page-15-2) *Tests the cognitive exercise test chooser service with only testType parameter.*
- def [test\\_chooser\\_no\\_type](#page-15-3)
	- *Tests the cognitive exercise test chooser service when test type is not provided.*
- def [test\\_chooser\\_parameters\\_provided](#page-16-8)
	- *Tests the cognitive exercise test chooser service when selection parameters are provided.*
- def [test\\_chooser\\_subtype](#page-16-9)
	- *Tests the cognitive exercise test chooser service with testType and testSubType parameters.*
- def [test\\_cognitive\\_test\\_creat\\_of\\_invalid\\_path](#page-16-10) *Tests the cognitive exercise test creation service when invalid path is used.*
- def [test\\_create\\_new\\_platform\\_user\\_and\\_request\\_cognitive\\_test\\_then\\_cleanup](#page-16-11) *Tests the creation of a new platform user and selection of a cognitive test and cleans up afterwards.*
- def [test\\_record\\_user\\_performance\\_basic](#page-16-12)
	- *Tests the record user cognitive exercise test performance service.*
- def [test\\_return\\_tests\\_of\\_type\\_subtype\\_difficulty\\_combinations](#page-16-13) *Tests the cognitive exercise return tests of type for various parameter selection combinations.*
- def [test\\_user\\_score\\_history\\_for\\_all\\_categories\\_valid\\_input\\_basic](#page-16-14) *Tests the cognitive exercise return user history service for valid input.*
- def [test\\_user\\_scores\\_for\\_all\\_categories\\_valid\\_input](#page-16-15) *Tests the cognitive exercise return user scores service for valid input.*

#### <span id="page-15-0"></span>**6.1.1 Detailed Description**

Inherits the unittest.TestCase class in order to offer functional tests functionality.

Definition at line 60 of file cognitive exercise\_system\_services\_functional\_tests.py.

### <span id="page-15-1"></span>**6.1.2 Member Function Documentation**

<span id="page-15-2"></span>**6.1.2.1 def cognitive\_exercise\_system\_services\_functional\_tests.CognitiveExerciseFunc.test\_chooser\_basic (** *self* **)**

Tests the cognitive exercise test chooser service with only testType parameter.

<span id="page-15-3"></span>Definition at line 83 of file cognitive exercise system services functional tests.py.

<span id="page-16-16"></span><span id="page-16-0"></span>**6.1.2.2 def cognitive\_exercise\_system\_services\_functional\_tests.CognitiveExerciseFunc.test\_chooser\_no\_type (** *self* **)**

<span id="page-16-8"></span>Tests the cognitive exercise test chooser service when test type is not provided. Definition at line 117 of file cognitive\_exercise\_system\_services\_functional\_tests.py.

<span id="page-16-1"></span>**6.1.2.3 def cognitive\_exercise\_system\_services\_functional\_tests.CognitiveExerciseFunc.test\_chooser\_parameters\_provided (** *self* **)**

<span id="page-16-9"></span>Tests the cognitive exercise test chooser service when selection parameters are provided. Definition at line 63 of file cognitive exercise system services functional tests.py.

<span id="page-16-2"></span>**6.1.2.4 def cognitive\_exercise\_system\_services\_functional\_tests.CognitiveExerciseFunc.test\_chooser\_subtype (** *self* **)**

<span id="page-16-10"></span>Tests the cognitive exercise test chooser service with testType and testSubType parameters. Definition at line 99 of file cognitive exercise system services functional tests.py.

<span id="page-16-3"></span>6.1.2.5 def cognitive exercise system\_services\_functional\_tests.CognitiveExerciseFunc.test\_cognitive\_test\_creat\_of\_invalid\_**path (** *self* **)**

<span id="page-16-11"></span>Tests the cognitive exercise test creation service when invalid path is used. Definition at line 148 of file cognitive exercise system services functional tests.py.

<span id="page-16-4"></span>**6.1.2.6 def cognitive\_exercise\_system\_services\_functional\_tests.CognitiveExerciseFunc.test\_create\_new\_platform\_user\_and\_ request\_cognitive\_test\_then\_cleanup (** *self* **)**

Tests the creation of a new platform user and selection of a cognitive test and cleans up afterwards.

<span id="page-16-12"></span>Definition at line 243 of file cognitive exercise system services functional tests.py.

<span id="page-16-5"></span>**6.1.2.7 def cognitive\_exercise\_system\_services\_functional\_tests.CognitiveExerciseFunc.test\_record\_user\_performance\_basic (** *self* **)**

<span id="page-16-13"></span>Tests the record user cognitive exercise test performance service. Definition at line 132 of file cognitive exercise system services functional tests.py.

<span id="page-16-6"></span>**6.1.2.8 def cognitive\_exercise\_system\_services\_functional\_tests.CognitiveExerciseFunc.test\_return\_tests\_of\_type\_subtype\_ difficulty\_combinations (** *self* **)**

Tests the cognitive exercise return tests of type for various parameter selection combinations.

<span id="page-16-14"></span>Definition at line 197 of file cognitive exercise\_system\_services\_functional\_tests.py.

<span id="page-16-7"></span>**6.1.2.9 def cognitive\_exercise\_system\_services\_functional\_tests.CognitiveExerciseFunc.test\_user\_score\_history\_for\_all\_ categories\_valid\_input\_basic (** *self* **)**

Tests the cognitive exercise return user history service for valid input.

<span id="page-16-15"></span>Definition at line 180 of file cognitive exercise system services functional tests.py.

<span id="page-17-0"></span>**6.1.2.10 def cognitive\_exercise\_system\_services\_functional\_tests.CognitiveExerciseFunc.test\_user\_scores\_for\_all\_categories- \_valid\_input (** *self* **)**

Tests the cognitive exercise return user scores service for valid input.

Definition at line 163 of file cognitive\_exercise\_system\_services\_functional\_tests.py.

The documentation for this class was generated from the following file:

• /home/travis/rapp\_temp/rapp-platform/rapp\_cognitive\_exercise/tests[/cognitive\\_exercise\\_system\\_services\\_](#page-18-1) functional tests.py

## <span id="page-18-2"></span><span id="page-18-0"></span>**File Documentation**

<span id="page-18-1"></span>**7.1 /home/travis/rapp\_temp/rapp-platform/rapp\_cognitive\_exercise/tests/cognitive\_ exercise\_system\_services\_functional\_tests.py File Reference**

### **Classes**

• class [cognitive\\_exercise\\_system\\_services\\_functional\\_tests.CognitiveExerciseFunc](#page-14-1) *Inherits the unittest.TestCase class in order to offer functional tests functionality.*

### **Namespaces**

• [cognitive\\_exercise\\_system\\_services\\_functional\\_tests](#page-12-1)

### **Variables**

• string [cognitive\\_exercise\\_system\\_services\\_functional\\_tests.PKG](#page-12-3) = 'rapp\_cognitive\_exercise'

## **Index**

```
/home/travis/rapp_temp/rapp-platform/rapp_cognitive-
         _exercise/tests/cognitive_exercise_system_-
         15
cognitive_exercise_system_services_functional_tests, 9
    PKG, 9
cognitive_exercise_system_services_functional_tests.-
         CognitiveExerciseFunc, 11
cognitive exercise system services functional tests::-
         CognitiveExerciseFunc
    test_chooser_basic, 12
    test_chooser_subtype, 13
PKG
    cognitive exercise system services functional -
         tests, 9
test chooser basic
    cognitive_exercise_system_services_functional_-
         tests::CognitiveExerciseFunc, 12
test chooser no type
    cognitive_exercise_system_services_functional_-
         tests::CognitiveExerciseFunc, 12
test_chooser_parameters_provided
    cognitive_exercise_system_services_functional_-
         tests::CognitiveExerciseFunc, 13
test_chooser_subtype
    cognitive_exercise_system_services_functional_-
         tests::CognitiveExerciseFunc, 13
test record user performance basic
    cognitive exercise system services functional -
         tests::CognitiveExerciseFunc, 13
```